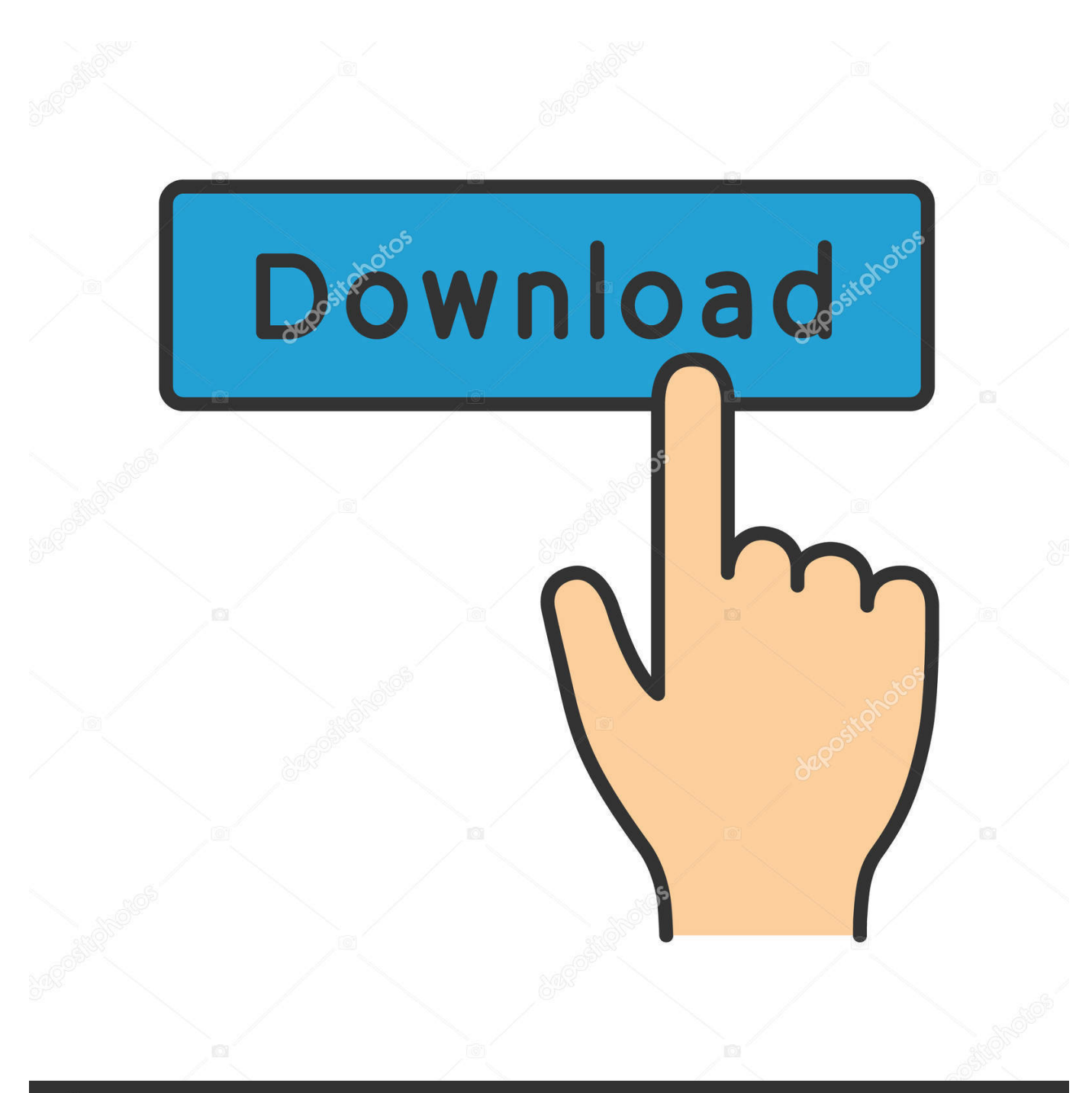

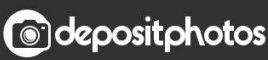

Image ID: 211427236 www.depositphotos.com

[Spring Into The 60s](https://imgfil.com/1u1j2w)

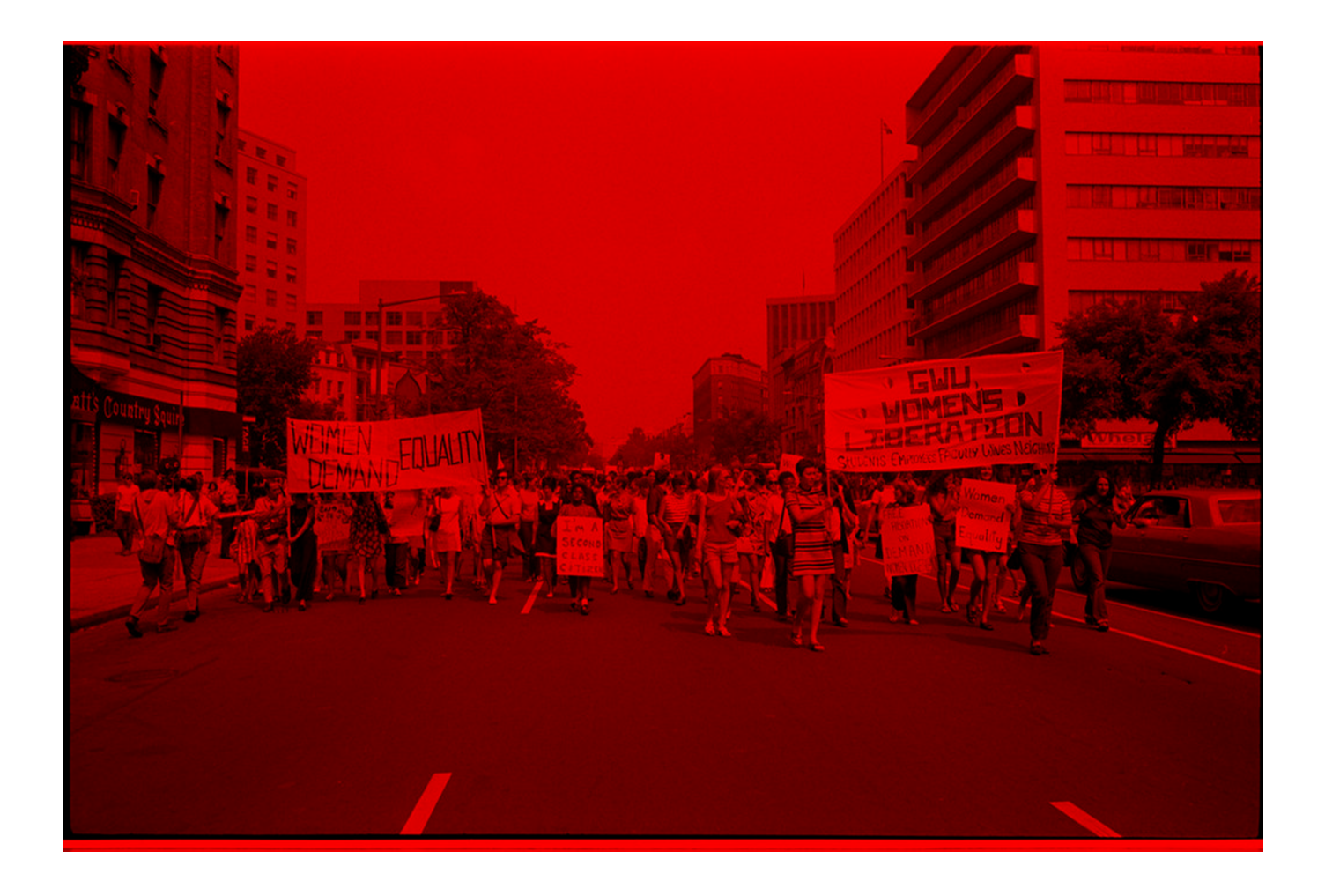

[Spring Into The 60s](https://imgfil.com/1u1j2w)

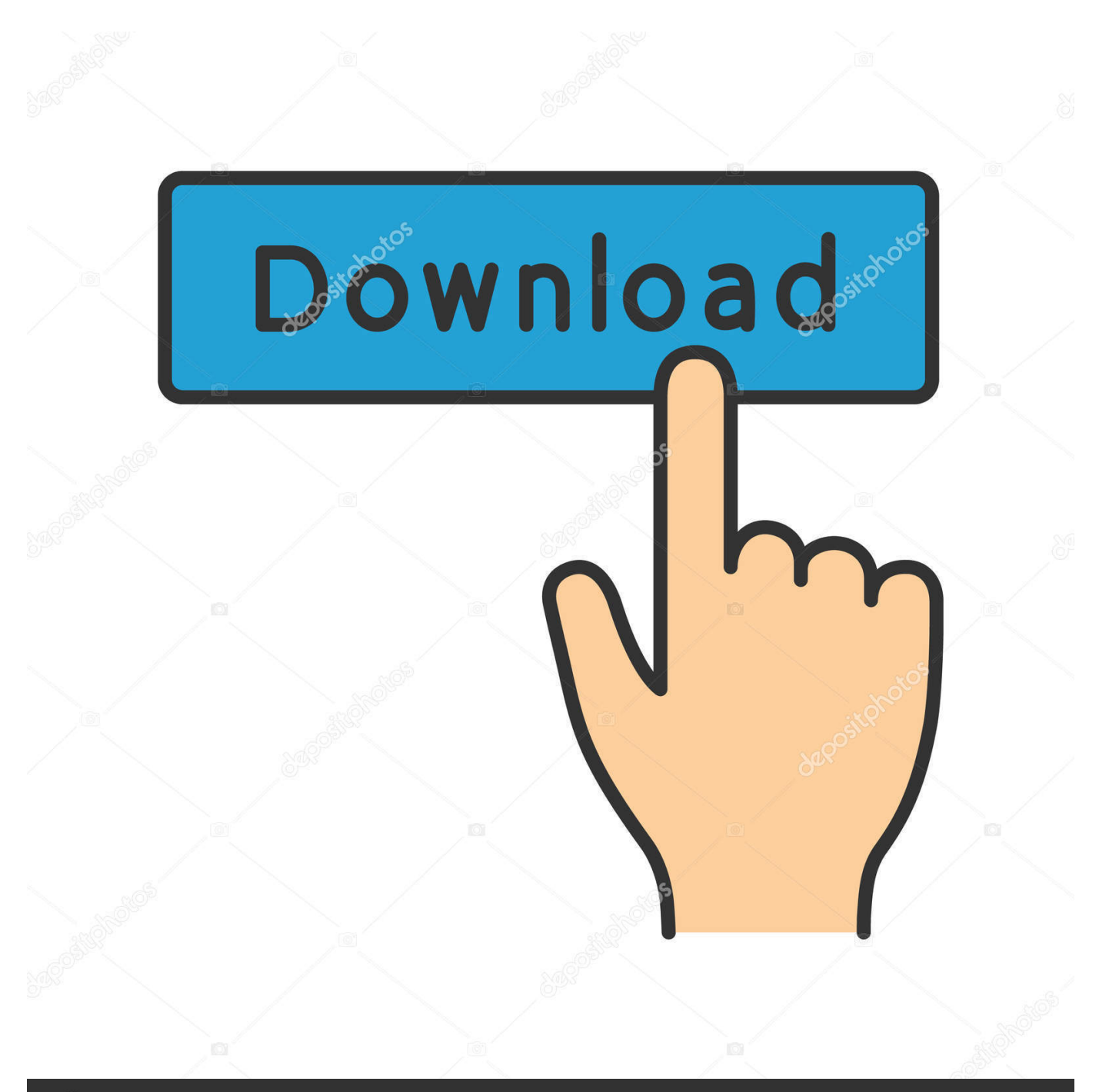

## **@depositphotos**

Image ID: 211427236 www.depositphotos.com

- 1. spring into
- 2. spring into action meaning
- 3. spring into action synonym

## **spring into**

spring into, spring into action, spring into deloitte, spring into action meaning, spring into fitness, spring into summer, spring into action synonym, spring into meaning, spring into action origami, spring into savings [naruto shippuden ninja generations](https://halfpalari.substack.com/p/naruto-shippuden-ninja-generations) [mugen special moves in real beyblades](https://halfpalari.substack.com/p/naruto-shippuden-ninja-generations)

[Dum Laga Ke Haisha 2 hindi dubbed hd full movie download](https://sad-austin-225ff7.netlify.app/Dum-Laga-Ke-Haisha-2-hindi-dubbed-hd-full-movie-download)

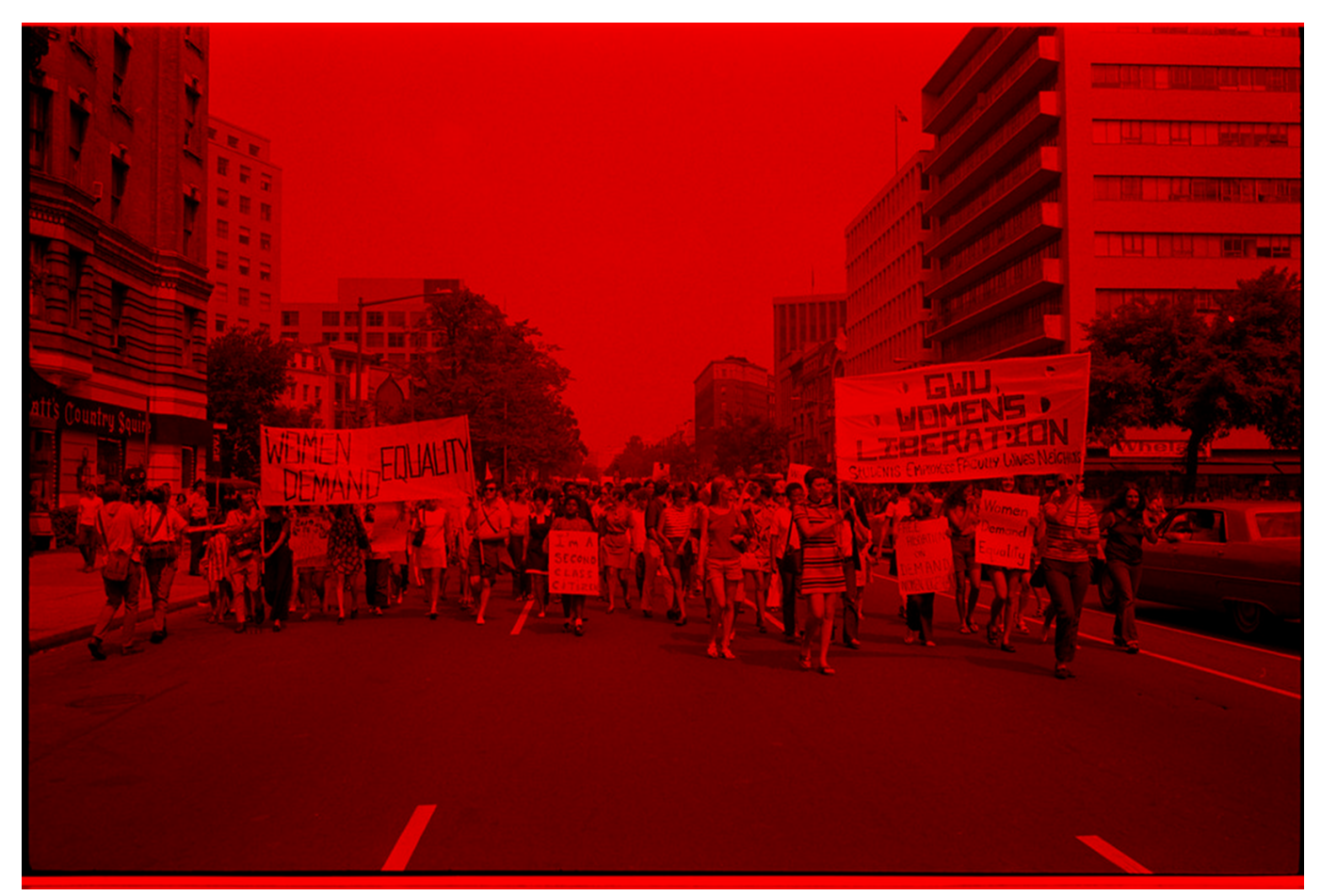

[Dynamodb Sql Editor For Mac](https://bagaimana-cara-mengunduh-video-youtube-error-di-iphone.simplecast.com/episodes/dynamodb-sql-editor-for-mac)

## **spring into action meaning**

[List Of Computer Icons And Their Functions](http://quiplumtisjust.tistory.com/4) [Lucida Grande Free Download Mac](http://totomingne.webblogg.se/2021/march/lucida-grande-free-download-mac.html)

## **spring into action synonym**

[Zombie akustischer kostenloser Download](https://hub.docker.com/r/primaninas/zombie-akustischer-kostenloser-download)

ae05505a44 [Iphone Messaging On Windows 10](https://seesaawiki.jp/afllotanad/d/Iphone Messaging On Windows 10 lispho)

ae05505a44

[How To Use Filezilla On Mac For Sd](https://upbeat-wright-851bb1.netlify.app/How-To-Use-Filezilla-On-Mac-For-Sd)